## Perceptrons

Based on slides by Daniel Lowd, Vibhav Gogate, Pedro Domingos, Tom Mitchell, Carlos Guestrin, Luke Zettlemoyer and Dan Weld.

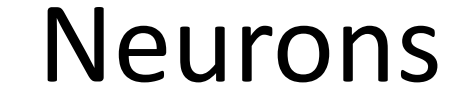

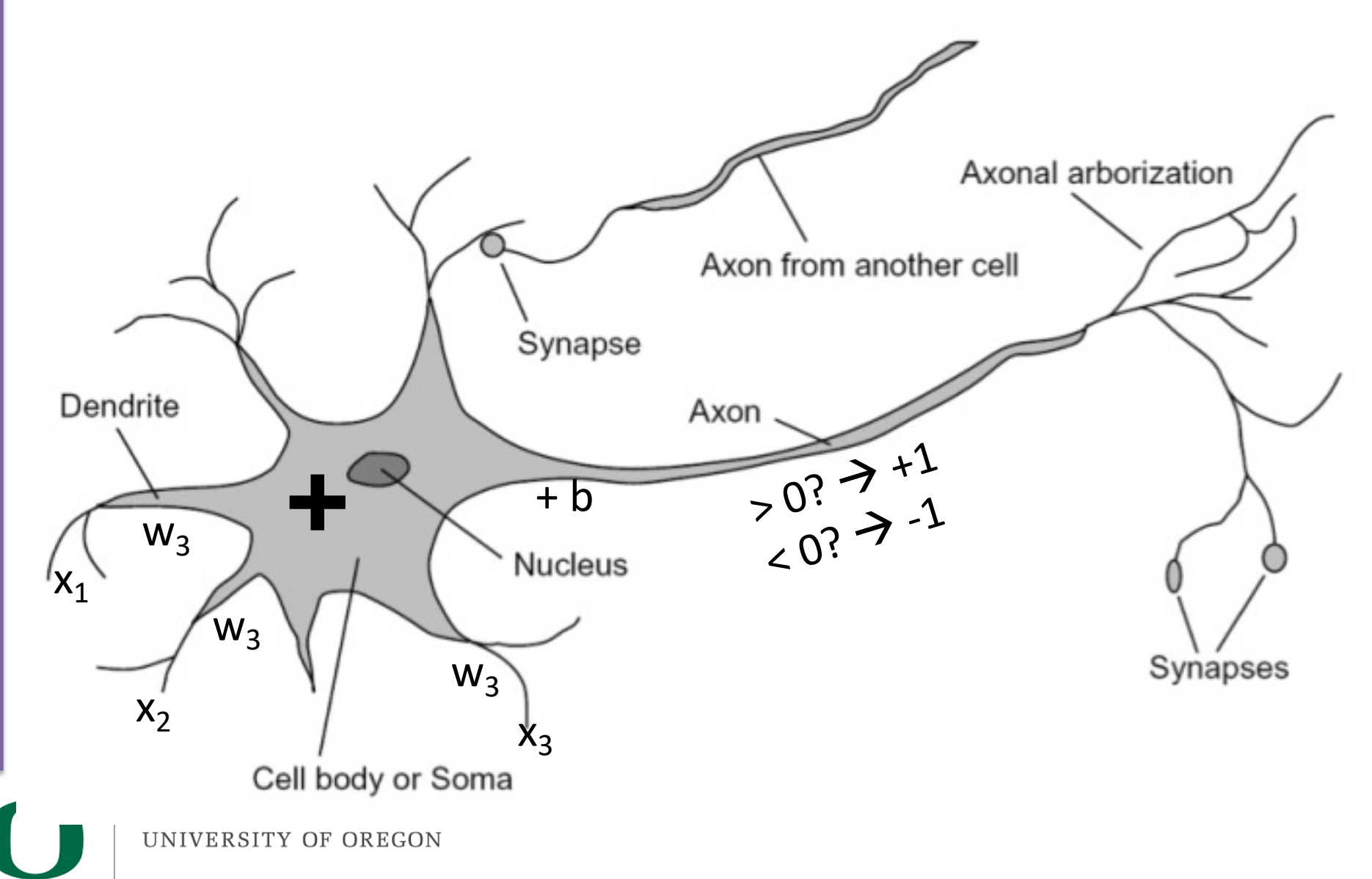

#### Perception / Linear Models It is one-index to the manufacturer of the second to the second to the second to the second to the second to the<br>In our contract to the second to the second to the second to the second to the second to the second to the se we want to positive if  $p \equiv 0$  *and*  $q \equiv 0$  *and*  $q \equiv 0$  *if*  $q \equiv 0$  *if*  $q \equiv 0$  *i*

Example: 
$$
x = (x_1, x_2, ..., x_D), y \in \{-1, 1\}
$$

**bias** term into the neuron, so that the activation is always increased by some fixed value *b*. Thus, we compute:  $a =$ " *D*  $\sum$ *d*=1 *wdxd*  $\overline{1}$  $+ b$  $\text{ Prediction: } sign(a) = \left\{ \begin{aligned} +1 & \text{ if } a > 0 \\ -1 & \text{ otherwise } \end{aligned} \right.$ Activation: Perceptron finds a weight for each features and a bias  $w = (w_1, w_2, ..., w_D)$ ,  $b \longleftarrow$  Model Parameters

# Example: Spam

- Imagine 2 features (spam is "positive" class):
	- free (number of occurrences of "free")
	- money (occurrences of "money")

 $f(x)$  $\overline{x}$  $w$  $\cdot$  1 free free  $\bullet$  $\overline{4}$ 2  $\overline{1}$ money : money : "free money"  $\ddot{\phantom{0}}$ .  $b: -3$ 

 $w \cdot f(x)$  $\sum w_i \cdot f_i(x)$  $(1)(-3)$ 

 $(1)(4) +$ 

 $(1)(2) +$ 

 $=$  3

### $w.f(x) > 0 \rightarrow SPAM$ !!!

# Binary Decision Rule

- In the space of feature vectors
	- Examples are points
	- Any weight vector is a hyperplane
	- One side corresponds to Y=+1
	- Other corresponds to Y=-1

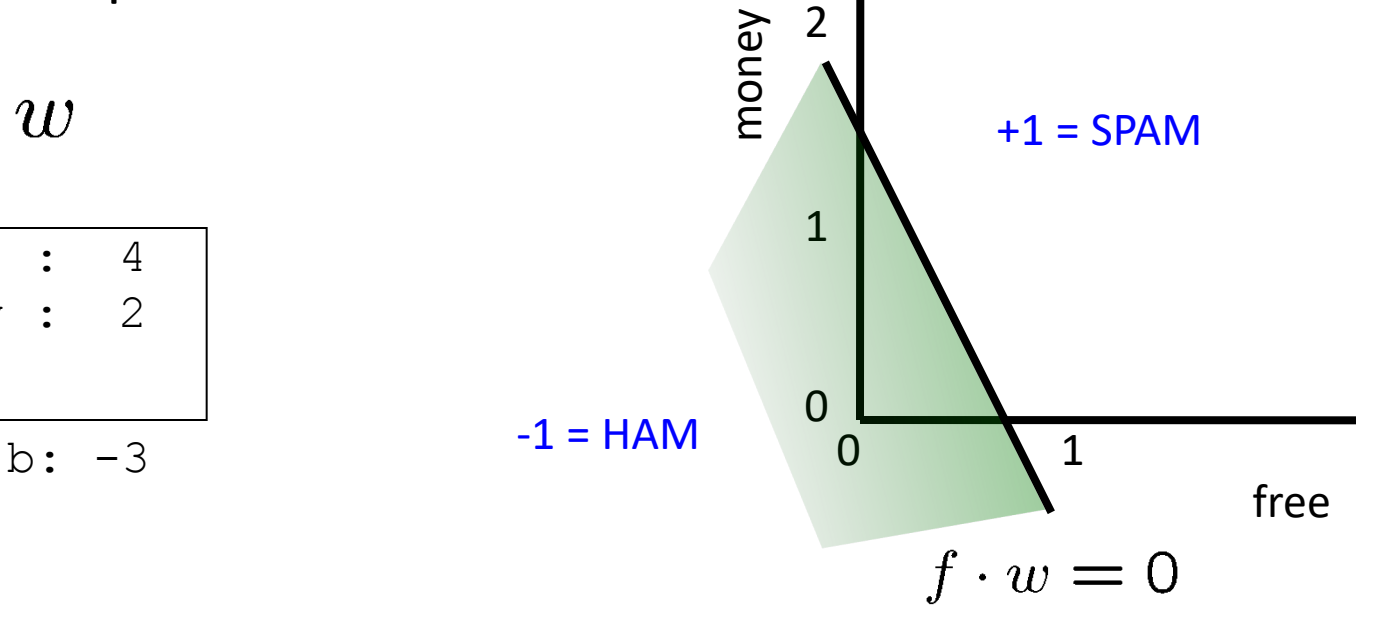

 $\overline{w}$ 

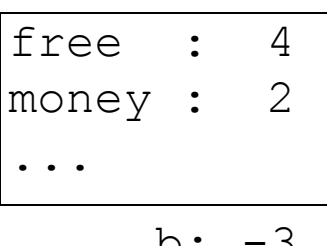

#### **Decision Surface of a Perceptron**

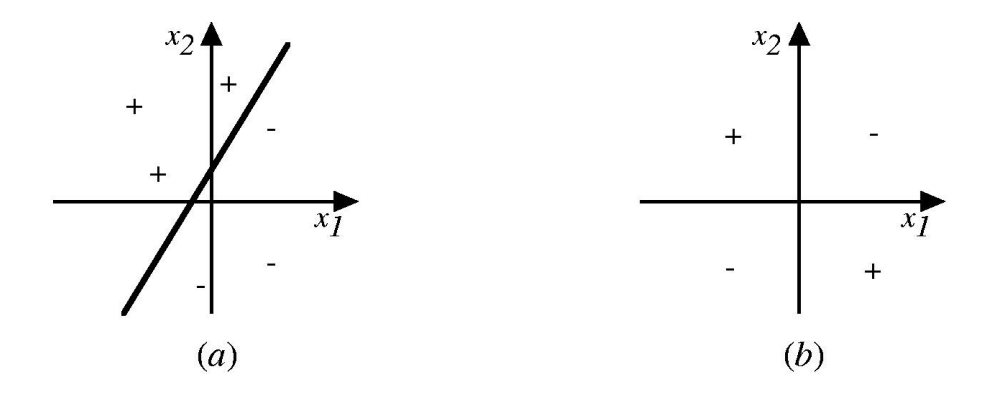

Represents some useful functions

• What weights represent  $g(x_1, x_2) = AND(x_1, x_2)$ ?

But some functions not representable

- All not linearly separable
- Therefore, we'll want networks of these...

ERSITY OF OREGON

# How to find the parameters?

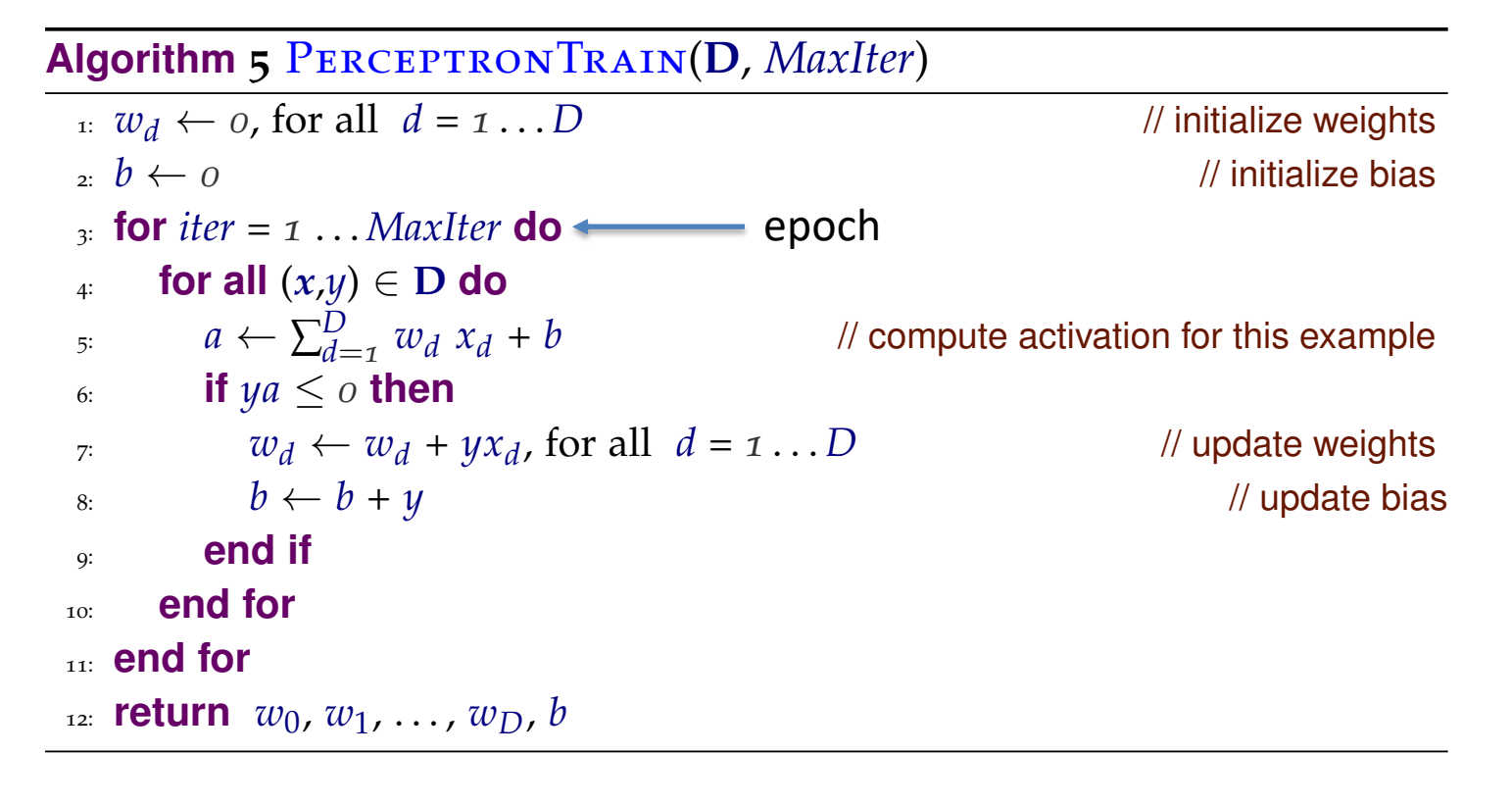

**Algorithm 6** PERCEPTRONTEST( $w_0$ ,  $w_1$ , ...,  $w_D$ , b,  $\hat{x}$ )

1:  $a \leftarrow \sum_{d=1}^{D} w_d \hat{x}_d + b$  $\frac{1}{2}$  compute activation for the test example  $_2$ : **return**  $SLGN(a)$ 

# What the updates do?

- Moves the decision boundary in the direction of the training examples
- Intuition: adjust parameters so that they are better for the current example (i.e., if we see an example two times, the parameters should do a better job on the second example than on the first one).
- Example:
	- $(x, +1)$ : the current example,  $(w_1, w_2, ..., w_D)$ , b: the current parameters, the parameters assign incorrect class in this case (i.e.,  $a < 0$ )
	- New parameters:  $(w'_1, w'_2, ..., w'_D)$ ,  $b'$  , new activation:  $a'$

$$
a' = \sum_{d=1}^{D} w'_d x_d + b'
$$
  
= 
$$
\sum_{d=1}^{D} (w_d + x_d) x_d + (b+1)
$$
  
= 
$$
\sum_{d=1}^{D} w_d x_d + b + \sum_{d=1}^{D} x_d x_d + 1
$$
  
= 
$$
a + \sum_{d=1}^{D} x_d^2 + 1 > a
$$

# How to iterate over data?

- **IMPORTANT:** permute the training dataset  $\boldsymbol{D}$  at the beginning of each epoch
	- Why? Image having a fixed order of data in the iterations (i.e., positive example come first, followed by negative examples)
- How many epochs should we run (i.e., what's the good value for MaxIter)?
	- Many epochs tend to overfit (overtraining) while little epochs would underfit

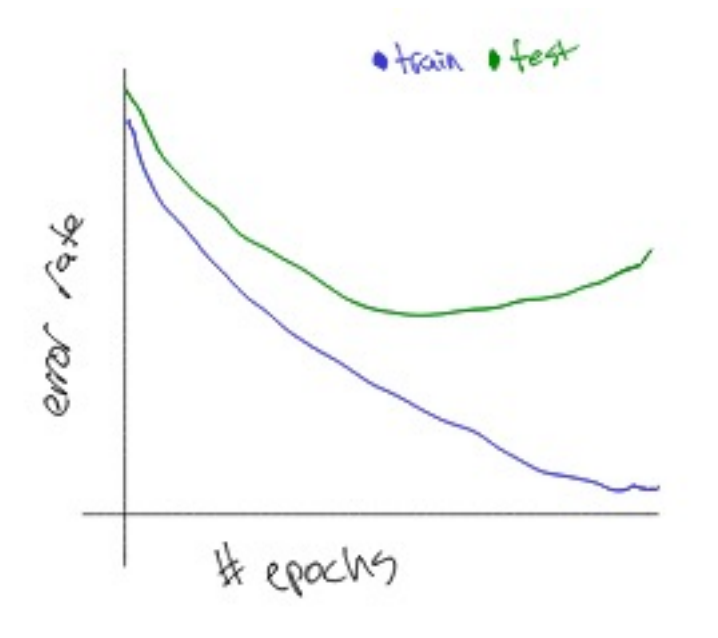

ERSITY OF OREGON

# Does the perceptron converge? How long does it take?

- Convergence in perceptron: a classifier is considered as converged if it can correctly classify every training example
- Training data is linearly separable if we can find some hyperplane that puts positive examples on one side and negative examples on the other side (we say the hyperplane/parameter separates the data)

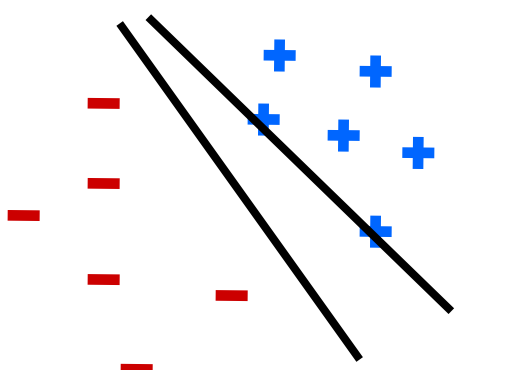

Separable Non-Separable

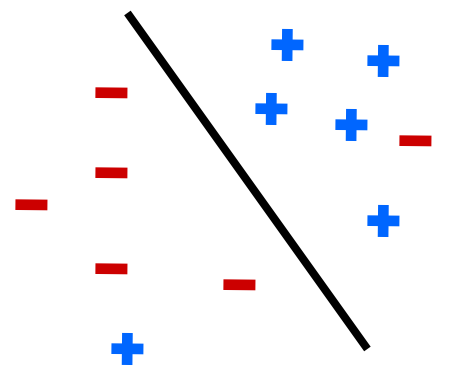

# Margins

$$
margin(D, w, b) = \begin{cases} \min_{(x, y) \in D} y(w \cdot x + b) & \text{if } w \text{ separates } D \\ -\infty & \text{otherwise} \end{cases}
$$
  

$$
margin(D) = \sup_{w, b} margin(D, w, b)
$$

What does the margin tell you about your problem?

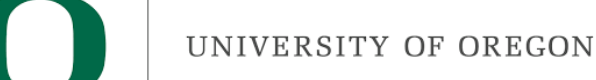

## Convergence in perceptron

Theorem 2 (Perceptron Convergence Theorem). Suppose the perceptron algorithm is run on a linearly separable data set **D** with margin  $\gamma > 0$ . Assume that  $||x|| \le 1$  for all  $x \in D$ . Then the algorithm will converge after at most  $\frac{1}{\gamma^2}$  updates.

• What does it tell you?

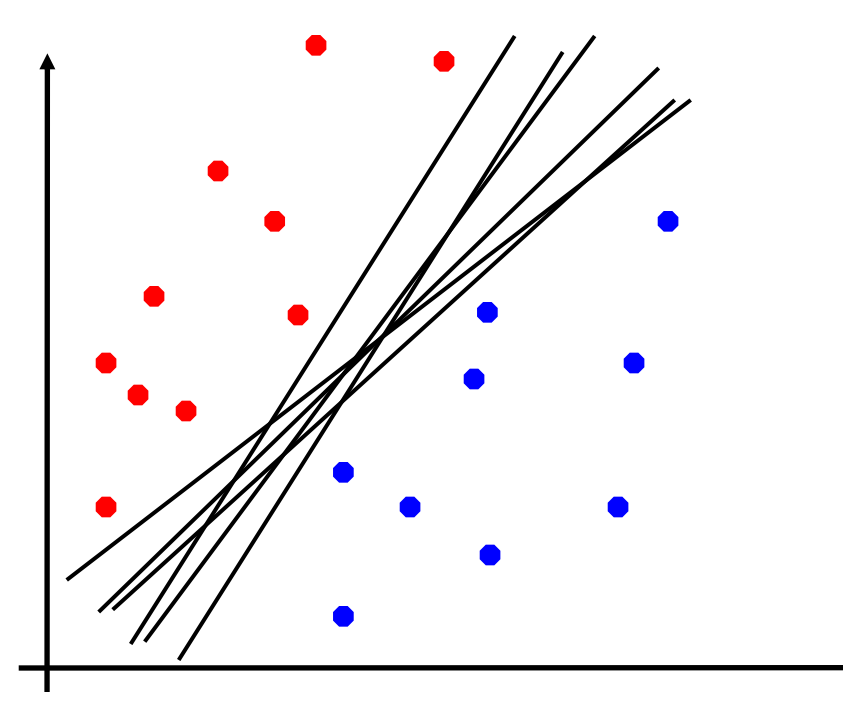

## Problems with the Perceptron

- Noise: if the data isn't separable, weights might thrash
	- Averaging weight vectors over time can help (averaged perceptron)

Mediocre generalization: finds a "barely" separating solution

- Overtraining: test / validation accuracy usually rises, then falls
	- Overtraining is a kind of overfitting

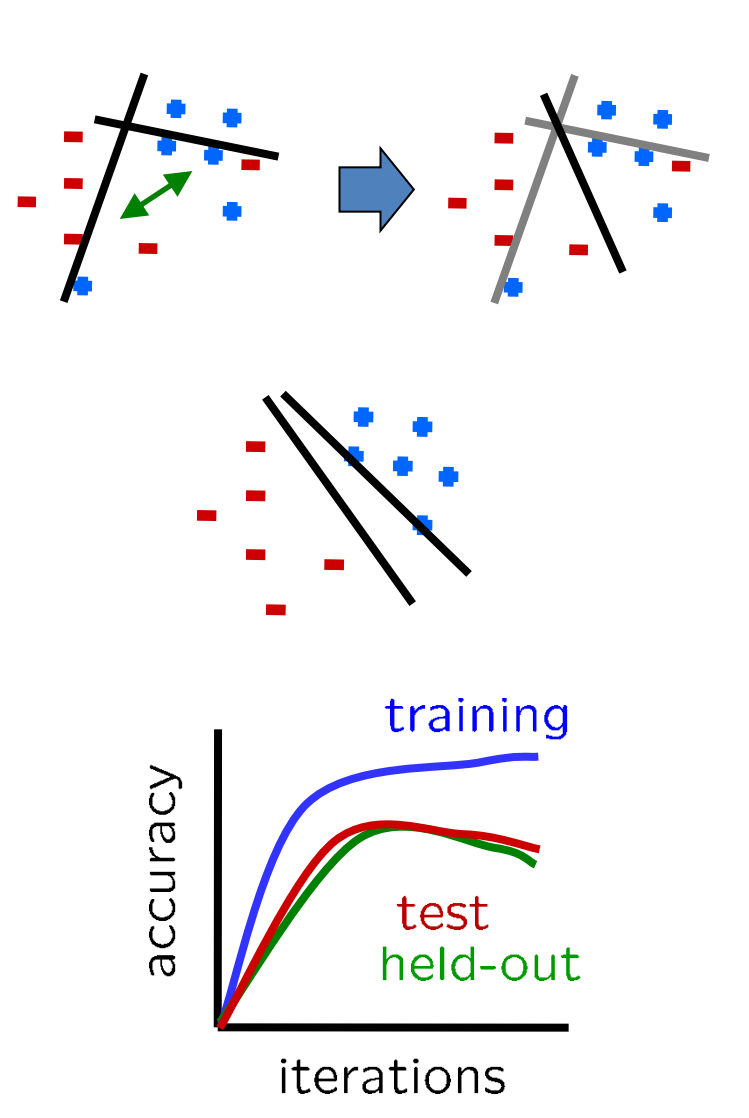

# Improved Generalization

- Problem: The vanilla perceptron counts later points more than it counts earlier points (i.e., the last examples might have significant effect on the parameters)
- Fix: ensure that all the weight vectors encountered during training contribute to the prediction, the weight vectors that survive/appear for longer time should contribute more than those with shorter time.
- Voted perceptron:

$$
\hat{y} = \text{sign}\left(\sum_{k=1}^K c^{(\mathsf{k})} \text{sign}\left(\boldsymbol{w}^{(\mathsf{k})} \cdot \hat{\boldsymbol{x}} + b^{(\mathsf{k})}\right)\right)
$$

- But: need storage to store many weight vectors, prediction time is also slower
- Averaged perceptron:  $\hat{y} = \text{sign}\left(\sum_{k=1}^K c^{(k)}\left(w^{(k)} \cdot \hat{x} + b^{(k)}\right)\right)$  $\hat{y} = \text{sign}\left( \left( \sum_{k=1}^{K} c^{(k)} \bm{w}^{(k)} \right) \cdot \hat{x} + \sum_{k=1}^{K} c^{(k)} b^{(k)} \right)$ 
	- so, same prediction time as vanilla perceptron, good practical performance

**Algorithm 7** AveragedPerceptronTrain(**D**, *MaxIter*) 1:  $w \leftarrow \langle 0, 0, \ldots 0 \rangle$  ,  $b \leftarrow 0$  // initialize weights and bias 2:  $u \leftarrow \langle 0, 0, \ldots 0 \rangle$  ,  $\beta \leftarrow 0$  // initialize cached weights and bias  $\alpha_3: c \leftarrow 1$  // initialize example counter to one <sup>4</sup>: **for** *iter* = *1* ... *MaxIter* **do**  $\mathbf{f}_5$ : **for all**  $(x,y) \in \mathbf{D}$  **do** 6: **if**  $y(w \cdot x + b) \leq o$  **then**  $\mathbf{w} \leftarrow \mathbf{w} + \mathbf{y} \mathbf{x}$  // update weights 8:  $b \leftarrow b + y$  // update bias 9:  $u \leftarrow u + y c x$ <br>  $\beta \leftarrow \beta + y c$  // update cached weights<br>  $\beta \leftarrow \beta + y c$  $\beta \leftarrow \beta + \gamma c$  // update cached bias <sup>11</sup>: **end if**  $c \leftarrow c + 1$  // increment counter regardless of update <sup>13</sup>: **end for** <sup>14</sup>: **end for** 15: **return**  $w - \frac{1}{c} u$ ,  $b - \frac{1}{c}$ // return averaged weights and bias Why?

operator. With a little bit of algebra, we can rewrite the test-time test-time test-time test-time test-time t

# Multiclass Decision Rule

- If we have more than two classes:
	- Have a weight vector for each class:  $w_y$
	- Calculate an activation for each class

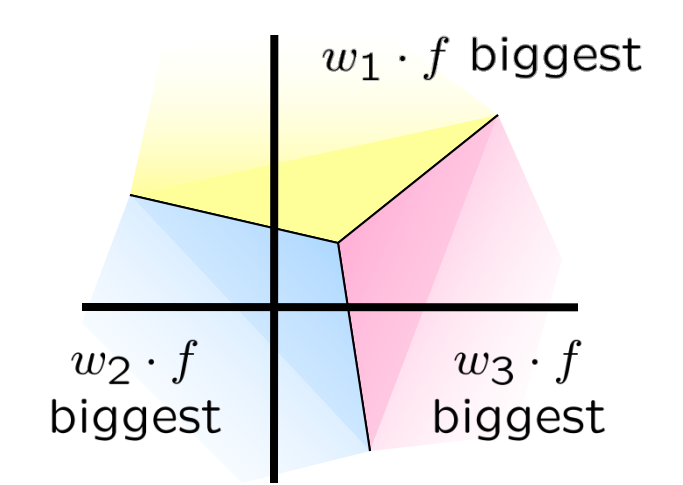

$$
\mathsf{activation}_{w}(x,y) = w_y \cdot f(x)
$$

– Highest activation wins

 $y = \arg \max (\arctivation_w(x, y))$ 'Y LA OE OBEGON

# The Multi-class Perceptron Alg.

- Start with zero weights
- Iterate training examples
	- Classify with current weights

$$
y = \arg \max_{y} w_y \cdot f(x)
$$

$$
= \arg \max_{y} \sum_{i} w_{y,i} \cdot f_i(x)
$$

- If correct, no change!
- If wrong: lower score of wrong answer, raise score of right answer

$$
w_y = w_y - f(x)
$$

$$
w_{y^*} = w_{y^*} + f(x)
$$

ERSITY OF OREGON

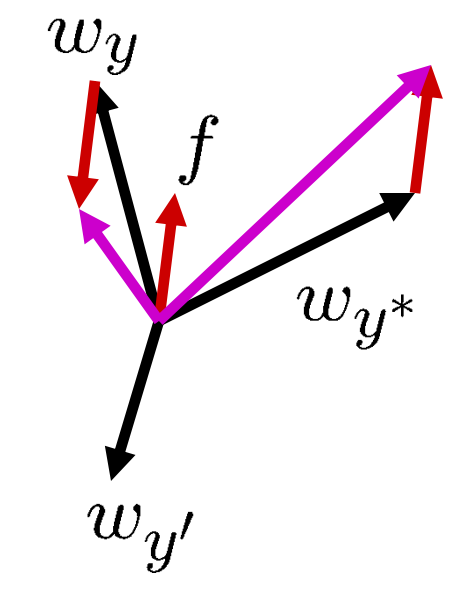

# Example

"win the vote"

"win the election"

#### "win the game"

 $w_{SPORTS}$ 

 $w_{POLITICS}$ 

 $w_{TECH}$ 

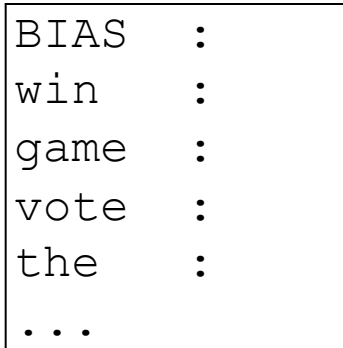

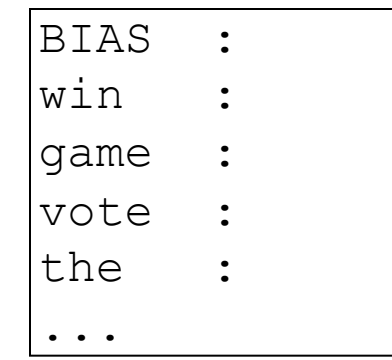

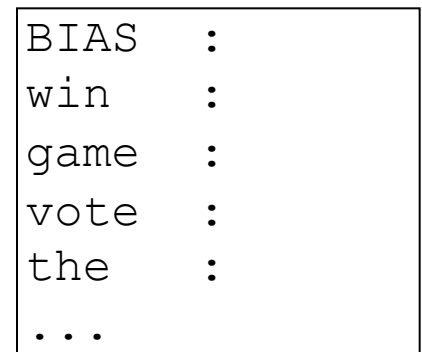

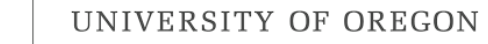

### Example

"win the vote"

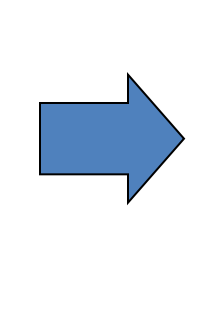

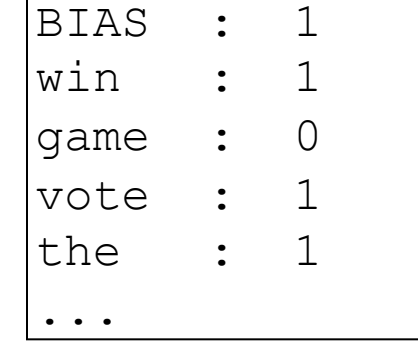

 $w_{SPORTS}$ 

#### $w_{POLITICS}$

 $w_{TECH}$ 

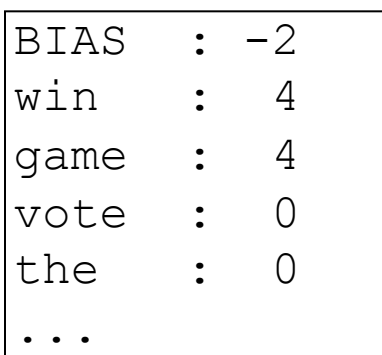

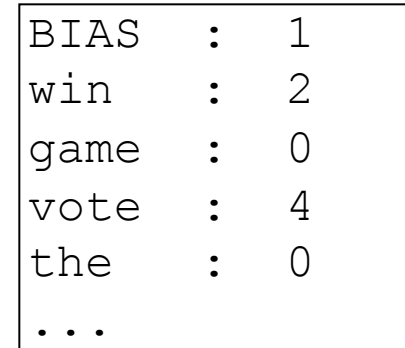

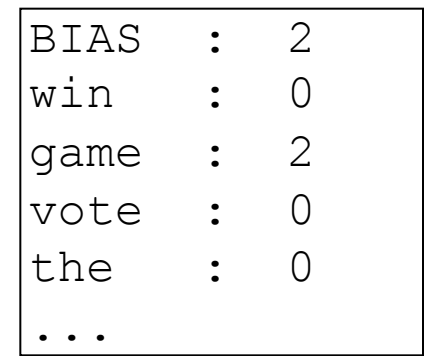

Which type wins?